## **Demandes**

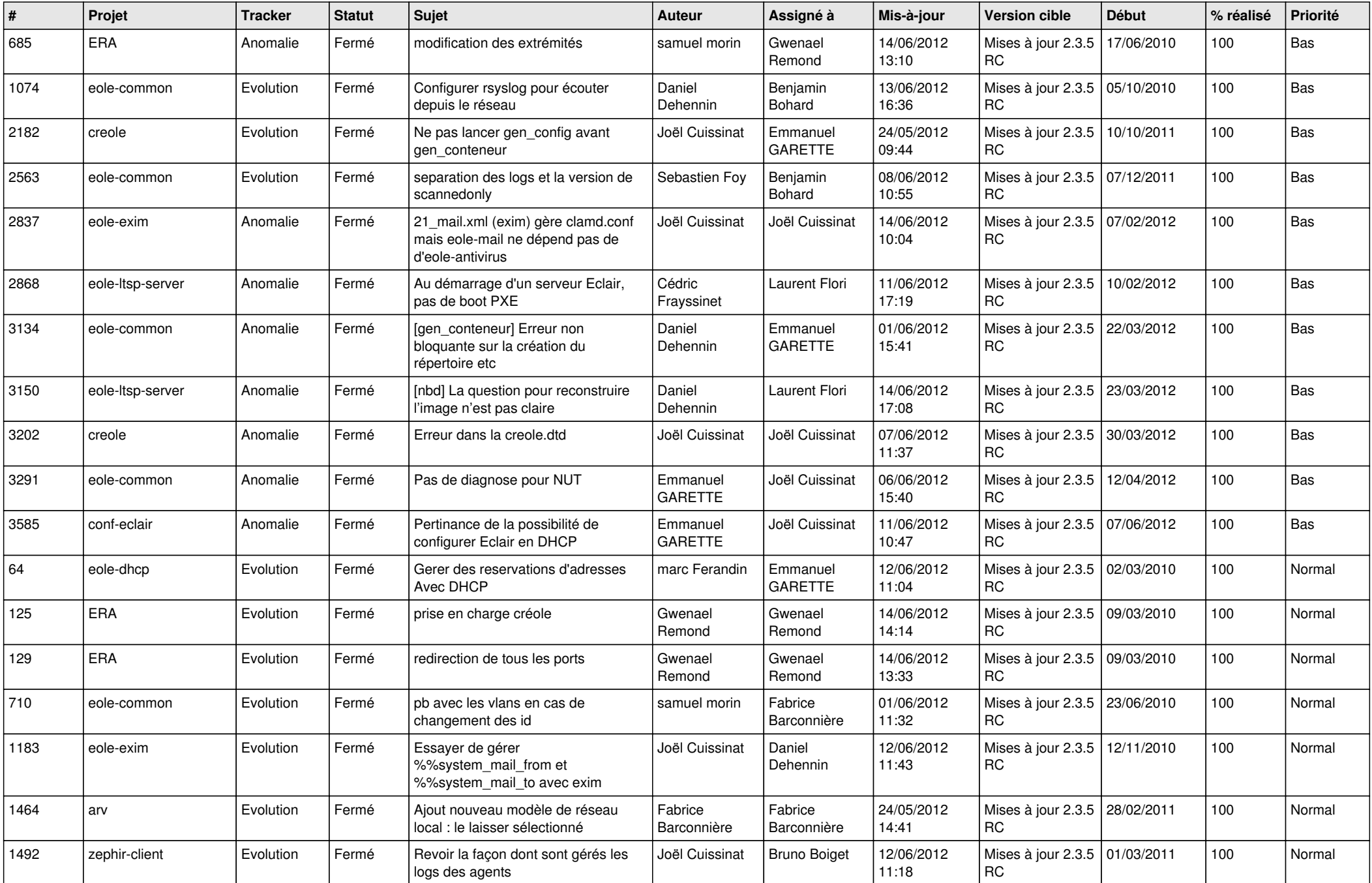

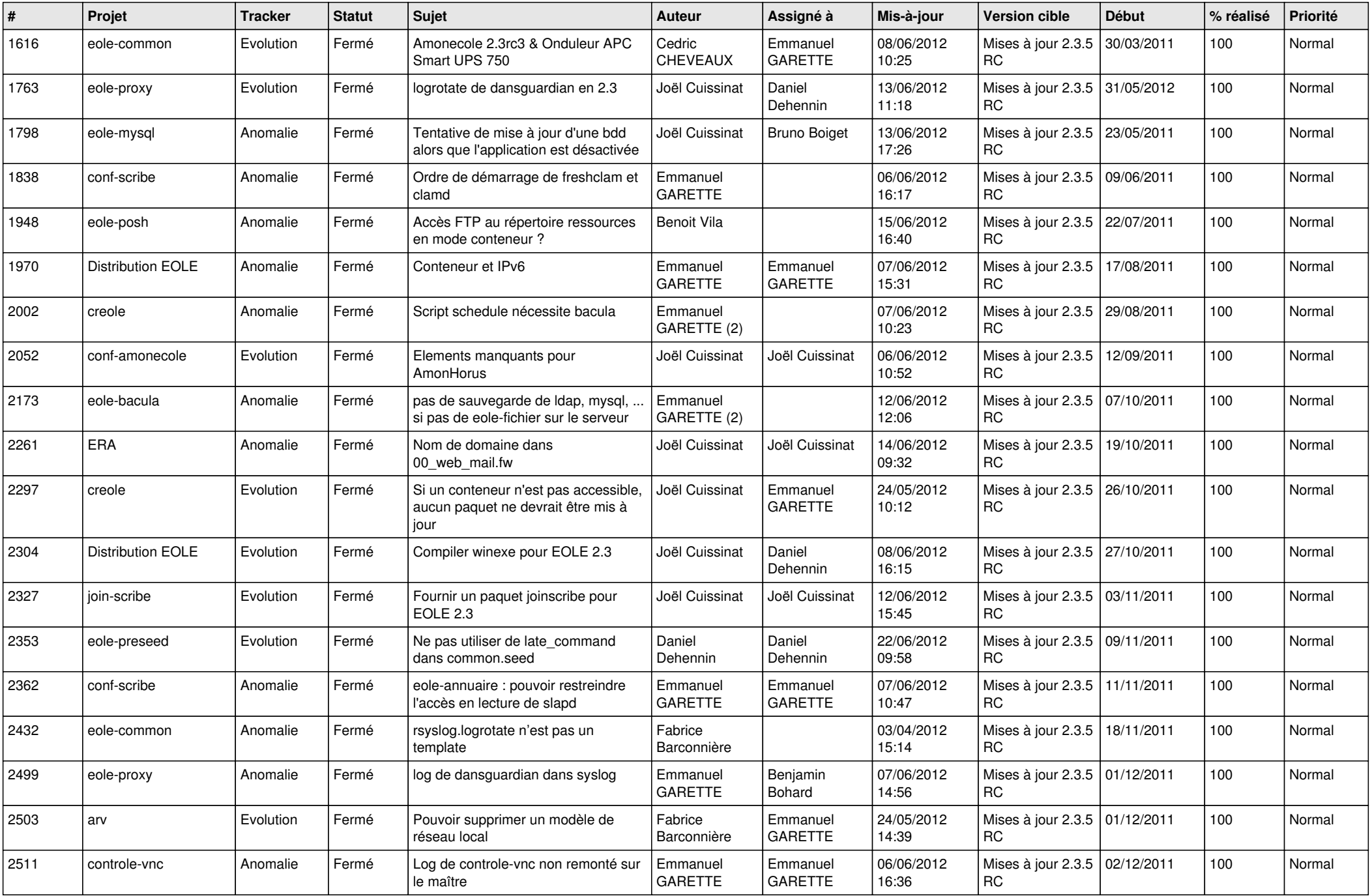

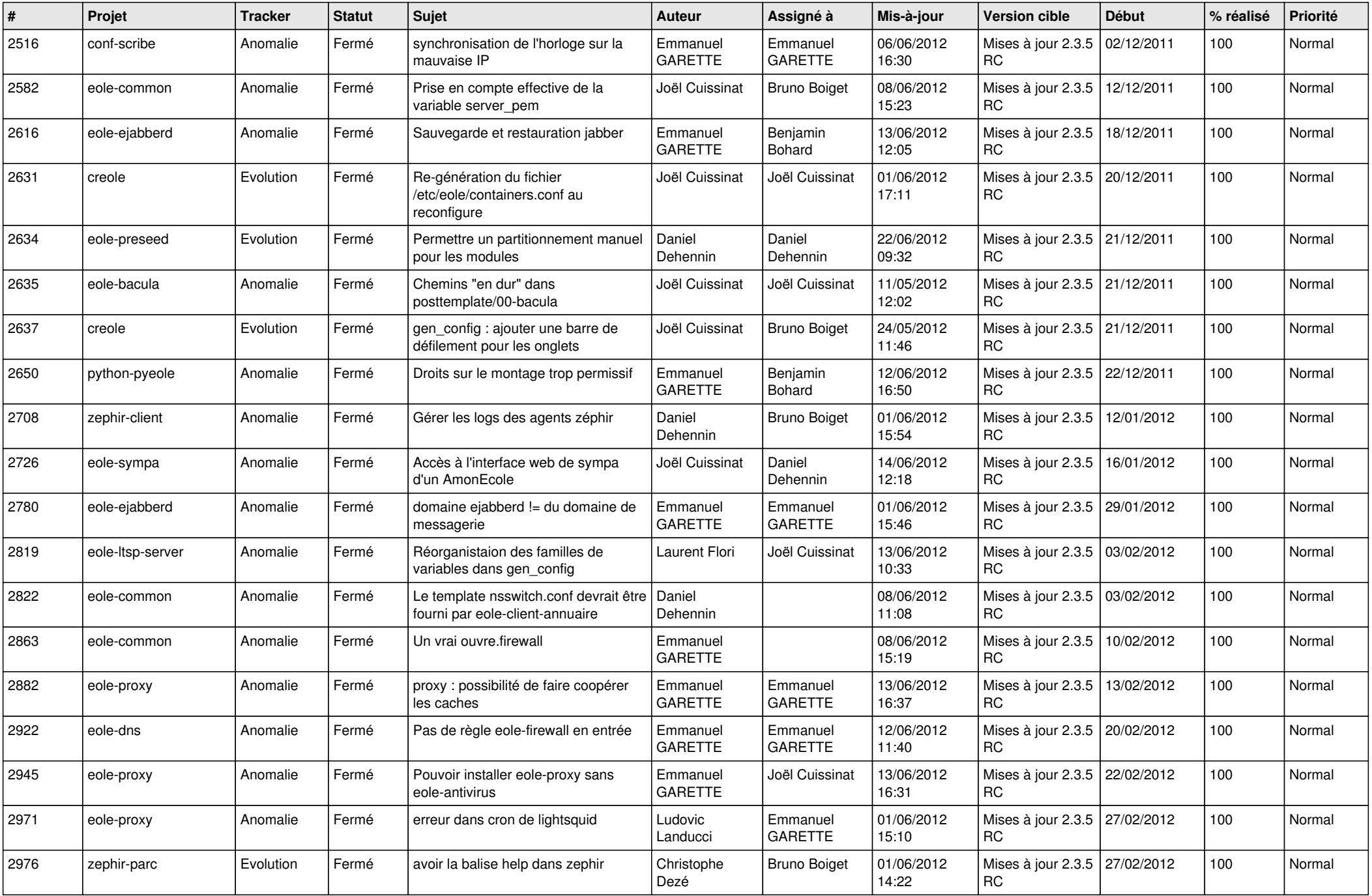

![](_page_3_Picture_758.jpeg)

![](_page_4_Picture_802.jpeg)

![](_page_5_Picture_786.jpeg)

![](_page_6_Picture_772.jpeg)

![](_page_7_Picture_797.jpeg)

![](_page_8_Picture_736.jpeg)

![](_page_9_Picture_730.jpeg)

![](_page_10_Picture_809.jpeg)

![](_page_11_Picture_813.jpeg)

![](_page_12_Picture_834.jpeg)

![](_page_13_Picture_267.jpeg)